KOLE-TAIKO AYODESI  $1612N6061076$  $E$ NG 381  $\frac{d^2x}{dt^2} + 6\frac{dx}{dt} + 6x = \cos\theta$  $C f$  =  $m^2 f/m + 6$  $m^2$  + 3m + 2m + 6 = 0  $m(m+3)+2(m+3)$  $(m+3)(m+2)$  $m = -3$  or  $m = -2$ <br>  $D = Ae^{-3t} + Be^{-2t}$  $\overline{f}(x) = (0.66)$  $x = A(\cos \epsilon + \beta \sin \epsilon)$  $d\chi_{dt} = -Asint + B(ost)$  $d^{2}\chi_{cb}^{2}$  = - A (ost - B sint  $(-A\cos t - B\sin t) + 5(-A\sin t + B\cos t) + b(A\cos t - B\sin t) = (05t$  $(056 (5B + 5A) + 5int (6B - 5A))$  $5B+5A = 1$  $+5B - 5A = D$  $205 = 1$  $3:$   $\frac{1}{10}$  $5(\frac{1}{10}) + 54 = 1$  $\frac{1}{2} 15A = 1$  $5A = 1 - \frac{1}{2}$  $A = \frac{1}{2} \div 5$  $A = 7/10$  $P-I = \frac{7}{10} (cos t + \frac{1}{10} sin t)$ 

Scanned by CamScanner

 $X = CE + D.T$ I & during A days in mart  $x = Ae^{-3t} + Be^{-2t} + \frac{1}{10}(t \cdot 3) + \frac{1}{10}(t \cdot 3) + \frac{1}{10}(t \cdot 3) + \frac{1}{10}(t \cdot 3) + \frac{1}{10}(t \cdot 3) + \frac{1}{10}(t \cdot 3) + \frac{1}{10}(t \cdot 3) + \frac{1}{10}(t \cdot 3) + \frac{1}{10}(t \cdot 3) + \frac{1}{10}(t \cdot 3) + \frac{1}{10}(t \cdot 3) + \frac{1}{10}(t \cdot 3) + \frac{1}{10}(t \cdot 3) + \frac{1}{10}(t \cdot$  $0.527 - 27 - 287$ When  $x=0.16=0$  $O12 A l^0 + Be^o + 40 (cos(o) t-sin(o))$  $0 = A + B + 40 (1 + 0)$ ta de  $0.1$  =  $A+B+1/6$  $APB = 20t0t0$  $A+B=0$   $\left(\frac{1}{2}e^{x}+1\right)$  $11 - 5 + 11$  $d\chi_{db} = -3Ae^{-3t} - 2Be^{-2t} + \frac{1}{10}(-\sin t + (\cos t))$ When  $dy_{k=0} = \sqrt{x^2 + 65}$  $Q = -3AC^{0} - 2BC^{0} + 4BCsin(t) + cos(t)$  $0 = -3A - 2B + 20(0+1)$  $0 = -3A - 2B + 10$  $3A+2B=10$  $\frac{3A+2B=10}{10}$  $\times$  1  $A+B=0$  $\times 2$  $3A+2B=1/10$  $2A+2B=0$  $A = 1/10$  $3(V_{10}) + 2B = V_{10}$  $\frac{3}{10}$  +2B =  $\frac{1}{10}$  $9B = \frac{\gamma_0 - \frac{3}{2}}{0}$  $B = \frac{2}{10}$   $\frac{2}{10}$  $B_2$  /10

Scanned by CamScanner

```
x 
= 
exp(-3*t)/10 - exp(-2*t) + cos(t) +sin(t) 
t
n 
= 
 0 
     0.0100 
    15.0000 
x
n 
= 
   1/10 \cos(1/100) - \exp(-1/50) + \exp(-3/100)/10 + \sin(1/100) \cos(15) - \exp(-30) + \exp(-3)\cos(15) - \exp(-30) + \exp(-7)45)/10 + sin(15) 
>> 
COPMMANDS 
commandwin
dow clear 
clc close 
all syms t 
x = 0.1* (exp(-3*t)) - exp(-2*t) + cos(t) + sin(t) tn = [0; 0.01; 15] xn =
subs(x,tn) figure (1) plot(tn,xn) grid on
grid minor axis tight xlabel ('t') ylabel
```
('x')

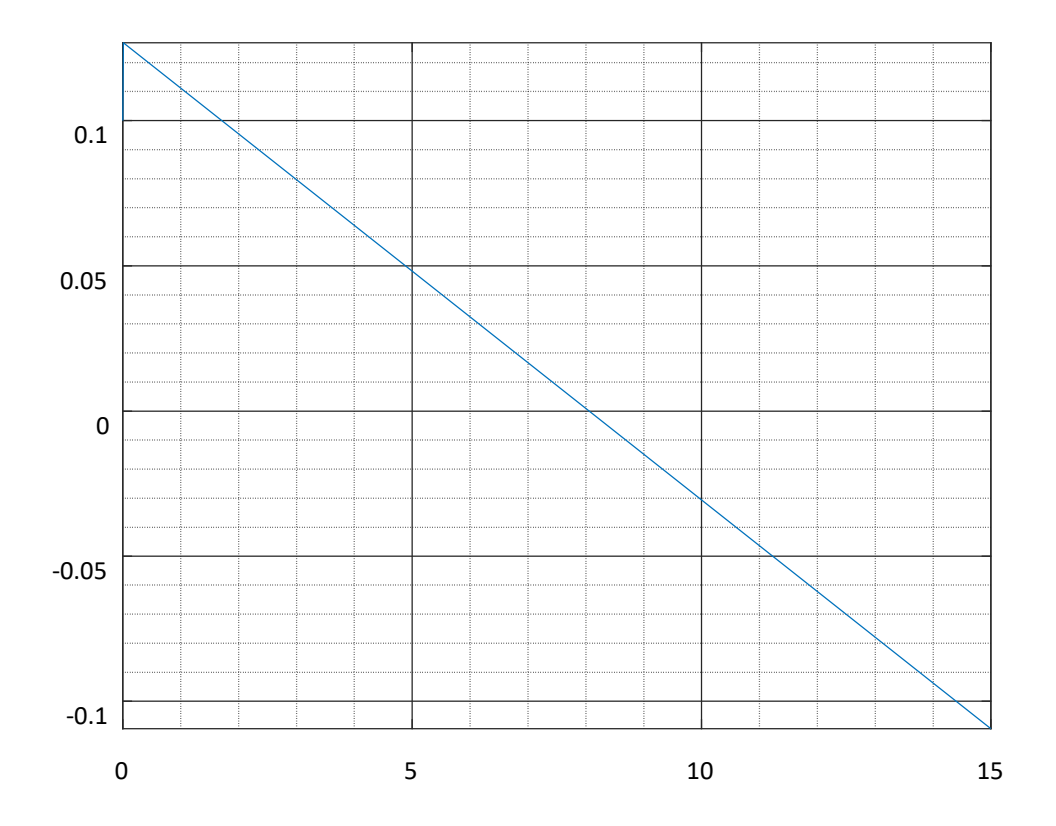

The graph A applitude  $5 = 0.141$  (Asialwrest)  $3.1cm$  $w = 27$  =  $27$  =  $10$  Meror T/2 rad  $\sqrt{12}$  $\beta$  a=  $\pi$  volue of  $t$  for which sint = cost. The steady state solution is given as<br>  $0.1413 \text{ in } (t + 45^\circ)$ <br>  $\nabla^2$ <br>  $\nabla^2$  (0 5 in (t +  $\nabla^2$  )

## Scanned by CamScanner